## **УКРАЇНСЬКИЙ ДЕРЖАВНИЙ УНІВЕРСИТЕТ ЗАЛІЗНИЧНОГО ТРАНСПОРТУ**

# **БУДІВЕЛЬНИЙ ФАКУЛЬТЕТ**

## **Кафедра нарисної геометрії та комп'ютерної графіки**

## **РОЗРОБЛЕННЯ СКЛАДАЛЬНОГО КРЕСЛЕННЯ**

### **МЕТОДИЧНІ ВКАЗІВКИ до виконання завдання**

**з дисципліни «***ІНЖЕНЕРНА ГРАФІКА***»**

Харьков 2016

Методичні вказівки розглянуто та рекомендовано до друку на засіданні кафедри нарисної геометрії та комп'ютерної графіки 10 березня 2016 року, протокол № 6.

Методичні вказівки рекомендуються для студентів механічного факультету всіх спеціальностей та будівельного факультету спеціальності БКМ денної та заочної форм навчання.

Укладачі:

асистенти О.В. Горяінова, О.І. Сухарькова

Рецензент

проф. А.П. Фалендиш

## **ВСТУП**

Метою цих методичних вказівок є вивчення правил виконання складального креслення та державних стандартів, які встановлюють класифікацію та визначення видів виробів і конструкторських документів. Також при виконанні ескізів деталей, що входять до складу виробу, студенти ознайомлюються з формами, призначенням та взаємодією деталей; найменуванням та позначеннями матеріалів, з яких вони виготовляються; на практиці застосовують навички, отримані при вивченні ГОСТ 2.305-68 «Зображення – види, розрізи, перерізи», ГОСТ 2.307-68 «Основні правила нанесення розмірів».

ГОСТ 2.101-68 «Види виробів» установлює такі види виробів: деталі, складальні одиниці, комплекси, комплекти. У навчальних умовах розглядають два види виробів – деталі та складальні одиниці.

ГОСТ 2.102-68 «Види та комплектність конструкторських документів» установлює 25 видів конструкторських документів: креслення деталі, складальне креслення, креслення загального виду, специфікація та ін.

*Складальне креслення* – конструкторський документ, що складається із зображення складальної одиниці (виробу) і даних для її виготовлення (складання).

Згідно з ГОСТ 2.109-73 «Основні вимоги до креслень» складальне креслення повинно мати:

1) зображення складальної одиниці, що дає уявлення про розташування і взаємозв'язок складових частин, які з'єднуються за цим кресленням;

2) відомості, які забезпечують можливість складання та контролю складальної одиниці;

3) розміри, параметри та вимоги, які повинні бути виконані та проконтрольовані за цим кресленням;

4) відомості про характер спряжених рознімних частин виробу, способи утворення нерознімних з'єднань (зварюванням, паянням та ін.);

5) номери позицій складових частин, з яких складається виріб;

6) основні характеристики виробу, якщо вони є;

7) розміри габаритні, встановлювальні, приєднувальні та ін., необхідні для складання.

ГОСТ 2.109-73 допускає на складальному кресленні розміщати дані, які пояснюють конструкцію та принцип дії виробу. Наприклад: стрілки, що вказують напрямок обертання валів; модуль, кількість зубів, кут нахилу та напрямок зубів зубчастих коліс; позначення різьби, якщо вона не визначена в специфікації або в технічних вимогах, та ін.

## **ВИХІДНІ ДАНІ**

Для того, щоб виконати складальне креслення, необхідно виконати ескізи деталей, які входять до складу виробу, з натурального зразку. Варіанти завдань студенти отримують на кафедрі за вказівкою викладача.

# **ВИМОГИ ДО ВИКОНАННЯ ЗАВДАННЯ**

### **1 Послідовність виконання завдання**

1.1 Визначити призначення виробу.

1.2 Самостійно розібрати виріб. У ході того, як студенти розбирають виріб, вони з'ясовують склад і принцип його дії, способи з'єднання деталей та послідовність складальних операцій.

1.3 Розділити складові частини виробу на такі види:

- складальні одиниці, якщо вони є;

- деталі;

- стандартні вироби;

- матеріали, якщо вони є.

*Деталлю* називають виріб, який виготовлено із однорідного за найменуванням і маркою матеріалу без використання складальних операцій.

*Складальною одиницею* називають виріб, який складається з декількох частин, що поєднуються між собою на підприємстві складальними операціями (різьбовими з'єднаннями, паянням, зварюванням і т. п).

1.4 Виконати ескізи всіх деталей, які входять до складу виробу, крім стандартних. Ескізи виконують на аркушах у клітинку формату А4 або А3.

1.5 За ескізами деталей виконати складальне креслення.

1.6 Скласти специфікацію.

#### **2 Послідовність виконання складального креслення**

2.1 Визначити кількість зображень.

Кількість зображень на складальному кресленні залежить від складності конструкції виробу. Потрібно вибирати мінімальну кількість видів, розрізів і перерізів, але достатню для того, щоб виявляти форму та взаємне розташування деталей.

На навчальному складальному кресленні зображують два або три види виробу з необхідними розрізами. Якщо є потреба, виконують місцеві, додаткові види та перерізи. Рекомендують з'єднувати половину виду та половину розрізу, якщо вид та розріз симетричні.

Розріз на складальному кресленні є сукупністю розрізів окремих деталей, що входять до складу виробу. Дві суміжні деталі штрихують лініями, які похилі в різні сторони (рисунок 1, а) під кутом 45°.

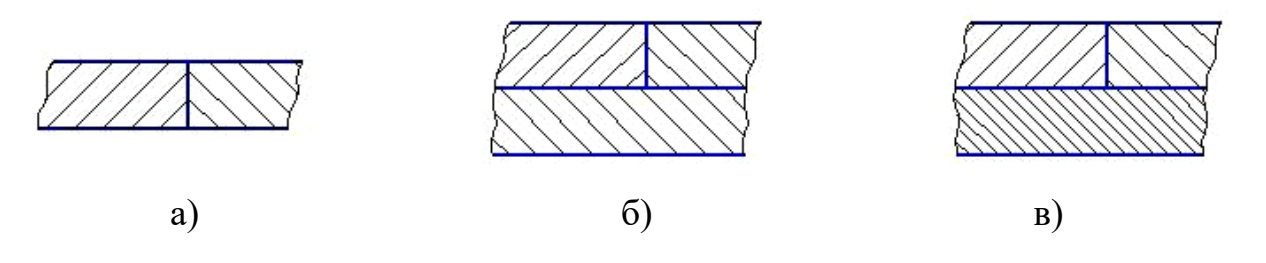

#### Рисунок 1

Якщо суміжних деталей більше, то зсувають лінії штрихування (рисунок 1, б) або змінюють крок штрихування (рисунок 1, в).

Одна й та ж деталь на різних розрізах та перерізах штрихується лініями, які похилі в одну сторону та з одним кроком штрихування.

2.2 Вибрати масштаб креслення.

Рекомендується виконувати складальне креслення у масштабі 1:1, бо він дає найбільш чітке уявлення про розташування та пропорції деталей, які входять до складу виробу. Але деякі вироби мають великі розміри та складну конструкцію, що призводить до зображення більшої кількості видів і розрізів, і їх неможливо накреслити в масштабі 1:1. Є вироби невеликих розмірів і для того, щоб отримати їх наочне зображення, використовують масштаби збільшення. Тому масштаб складального креслення вибирають у залежності від розмірів та складності конструкції виробу.

2.3 Вибрати формат аркуша.

У залежності від кількості зображень та вибраного масштабу вибирають формат аркуша А2 або А1.

2.4 Виконати компонування креслення.

У вигляді габаритних прямокутників намітити на полі креслення розташування всіх видів, розрізів, перерізів. У кожному габаритному прямокутнику провести осі симетрії зображень.

2.5 Накреслити визначену кількість зображень.

Накреслити на всіх видах тонкими лініями контури деталей. Спочатку креслять найбільшу за розміром деталь (корпус або основа). Далі креслять деталь, яка має з попередньою спряжені поверхні. У такій послідовності зображують інші деталі виробу.

2.6 Нанести розміри.

На складальних кресленнях наносять такі розміри:

1) габаритні – довжина, ширина та висота складальної одиниці, якщо є частини, що переміщуються, то потрібно вказувати найбільший та найменший розміри в крайніх положеннях;

2) встановлювані – розміри, що визначають величини елементів, за якими виріб установлюють на місці монтажу (наприклад, розміри опорних основ, відстань між центрами отворів у них та ін.);

3) приєднувальні – розміри, що визначають величини елементів, за якими виріб приєднують до другого виробу (наприклад, тип та розмір різьби).

6

2.7 Нанести номери позицій.

Від кожної деталі проводять виносні лінії з поличкою, на яких указують номери позицій. Виносні лінії з поличками креслять суцільними тонкими лініями і на тих видах, розрізах або перерізах, на яких проекції деталей видимі. Один кінець виносної лінії повинен заходити на зображення деталі (рисунок 2).

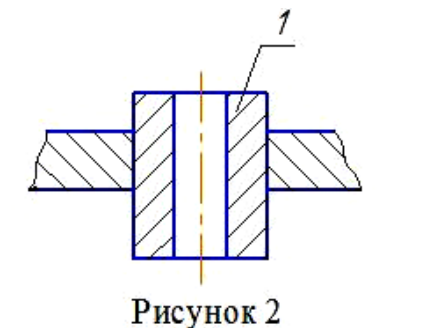

Полички, якими закінчуються виносні лінії, повинні розташовуватися паралельно основному напису й на відстані не менше 30 мм від контуру зображення.

Виносні лінії не повинні перетинати одна одну й розмірні лінії. Виносні лінії повинні перетинати

якомога менше зображень деталей, до яких вони не належать. Якщо виносні лінії креслять на розрізах деталі, то вони не повинні бути паралельні лініям штрихування (рисунок 2).

Шрифт номерів позицій повинен бути на один або два розміри більший, ніж розмір шрифту, яким нанесені розмірні числа на кресленні. Номери позицій розташовують в один рядок (рисунок 3, а) або стовпчик (рисунок 3, б). Номери позицій наносять один раз.

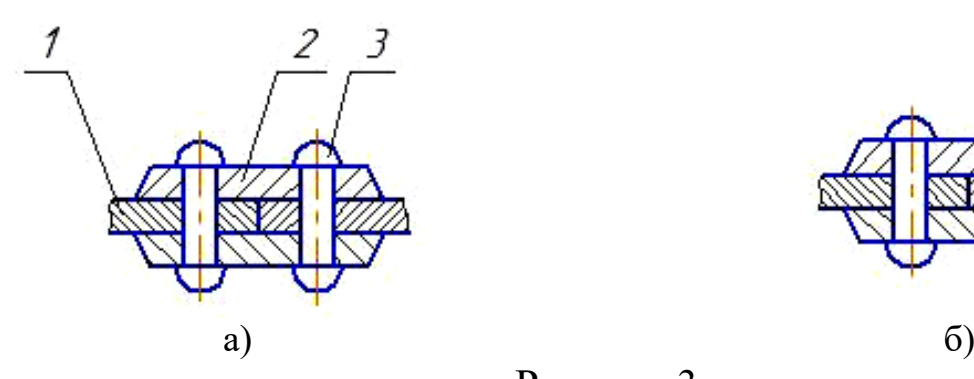

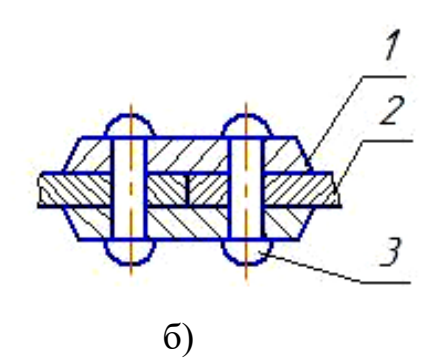

## Рисунок 3

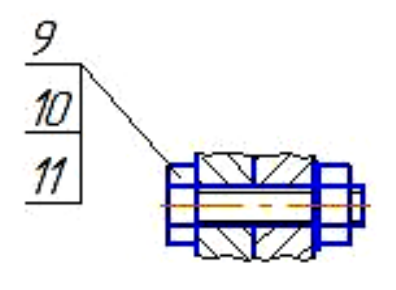

Рисунок 4

Якщо на кресленні є з'єднання деталей за допомогою стандартних кріпильних виробів, то наносять виносну лінію, яка закінчується декількома поличками, які розташовано вертикально (рисунок 4).

У цьому випадку виносну лінію проводять від зображення деталі, номер позиції якої вказують першою.

2.8 Заповнити основний напис.

### **3 Умовності та спрощення, які використовують при виконанні складального креслення**

3.1 Не показують фаски, галтелі, проточування, поглиблення, виступи, насічки та інші дрібні елементи.

3.2 Стандартні кріпильні вироби показують спрощено згідно з ГОСТ 2.315-68\*.

3.3 Кульки, ребра жорсткості, спиці маховиків, шківів та зубчастих коліс на всіх розрізах та перерізах показують нерозсіченими, якщо січна площина паралельна осі симетрії цих деталей.

3.4 Стандартні кріпильні вироби, шпонки, вали та осі, які не мають усередині отворів, показують нерозсіченими, якщо січна площина паралельна осі симетрії цих деталей.

3.5 Для того, щоб показати отвори, які розташовані всередині валів і осей, використовують місцеві розрізи.

3.6 Якщо маховики, рукоятки, кришки й подібні деталі на окремих зображеннях закривають конструктивні особливості складальних виробів, їх креслять окремо, а над зображенням роблять напис типу: *поз.6 не показана*.

3.7 Пружини зазвичай креслять з правим навиванням. Якщо кількість витків пружини більша від чотирьох, то на кожному її кінці креслять один або два витки (не враховуючи опорних), а через центри перерізів витків проводять осьові лінії. Можна зображувати тільки контури перерізів витків пружини. Якщо діаметр перерізів пружини не більше 2 мм, то перерізи затіняють. Якщо діаметр перерізів витків пружини менше 2 мм, то пружину зображують прямими лініями товщиною 0,6 – 1,5 мм, які похилі до осьової лінії.

3.8 Частини деталей, які розташовані за пружиною, вважають невидимими до осьової лінії. Їх можна не зображувати.

3.9 Якщо деталь має декілька однакових елементів, які рівномірно розташовані, то на складальному кресленні показують повністю один або два елементи, а інші показують умовно.

# **4 Специфікація**

*Специфікація* – конструкторський текстовий документ, який визначає склад складальної одиниці.

Специфікацію складають на окремих аркушах формату А4 у вигляді таблиці на кожну складальну одиницю. Форму й послідовність заповнення специфікації встановлює ГОСТ 2.108-68.

*Зміст граф специфікації (рисунок 5) такий:*

1) *«Формат»* – указують позначення формату, на якому виконано креслення складальної одиниці або деталі, які входять до складу виробу;

2) *«Зона»* – указують позначення зони згідно з ГОСТ 2.104-68, на навчальних кресленнях не заповнюють;

3) *«Поз.»* – указують порядковий номер складальної одиниці або деталей, стандартних виробів, які входять до складу виробу;

4) *«Позначення»* – указують позначення креслення складальної одиниці або деталей, які входять до складу виробу, згідно ГОСТу 2.201-80;

5) *«Найменування»* – указують найменування документів, складальних одиниць, деталей, стандартних виробів;

6) *«Кіл.»* – указують кількість складальних одиниць, деталей, стандартних виробів, які входять до складу виробу;

7) *«Примітки»* – указують додаткові відомості для виробництва, а також для виробів, документів, матеріалів, які внесені до специфікації.

*Послідовність розташування та зміст розділів специфікації*

1 «*Документація»* – указують основний комплект конструкторських документів виробу, на який складається специфікація (крім специфікації).

2 «*Складальні одиниці*»– указують найменування складальних одиниць (їх специфікації), що входять до складу виробу, на який складається специфікація.

3 «*Деталі»* – указують найменування деталей, на які виконані креслення, що входять до складу виробу, на який складається специфікація.

9

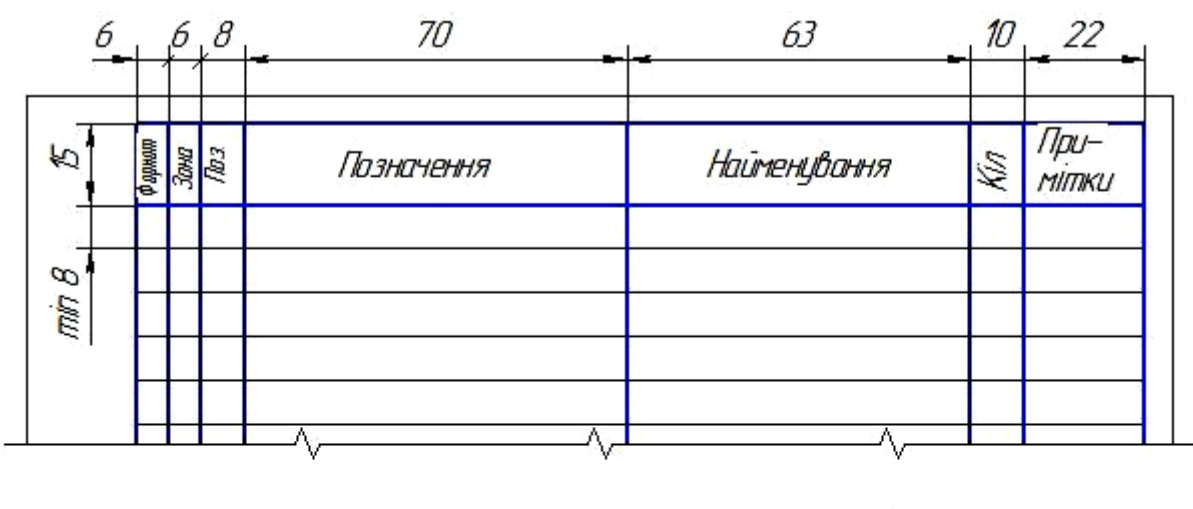

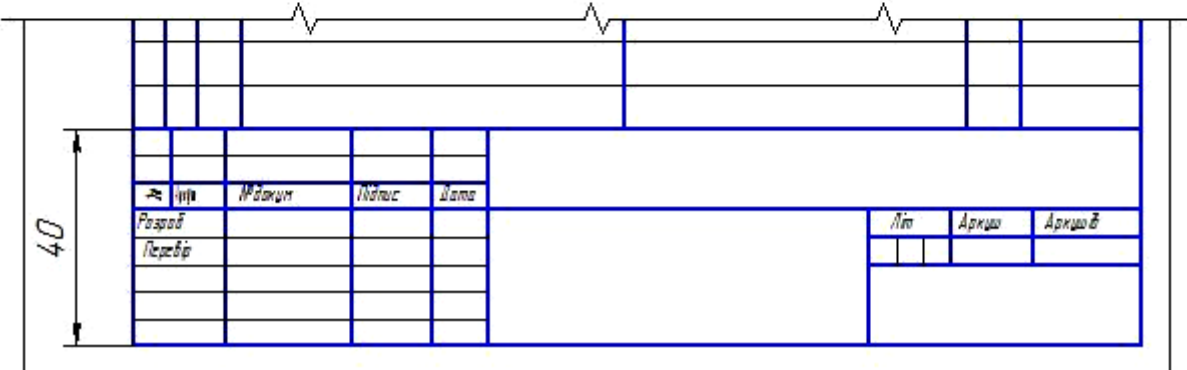

4 «*Стандартні вироби»* – указують найменування виробів, на які розроблено стандарти. Стандартні вироби об'єднують у групи за їх функціональним призначенням (наприклад, кріпильні вироби, підшипники та ін.). У межах кожної групи найменування стандартних виробів записують в алфавітному порядку. Наприклад: болт, гвинт, гайка, шайба і т.д. У межах одного найменування – в порядку збільшення позначення стандарту.

5 *«Інші вироби»* – указують найменування виробів, які використовують, за технічними умовами, каталогами й прейскурантами (крім стандартних виробів).

6 «*Матеріали*» – указують найменування матеріалів, які входять до складу виробу. Марку й державний стандарт не вказують.

Розділи, які потрібно включати до складу специфікації, визначають за складом виробу. Найменування кожного розділу вказують у графі «Найменування» і підкреслюють тонкою лінією.

## **ПРИКЛАД ВИКОНАННЯ СКЛАДАЛЬНОГО КРЕСЛЕННЯ**

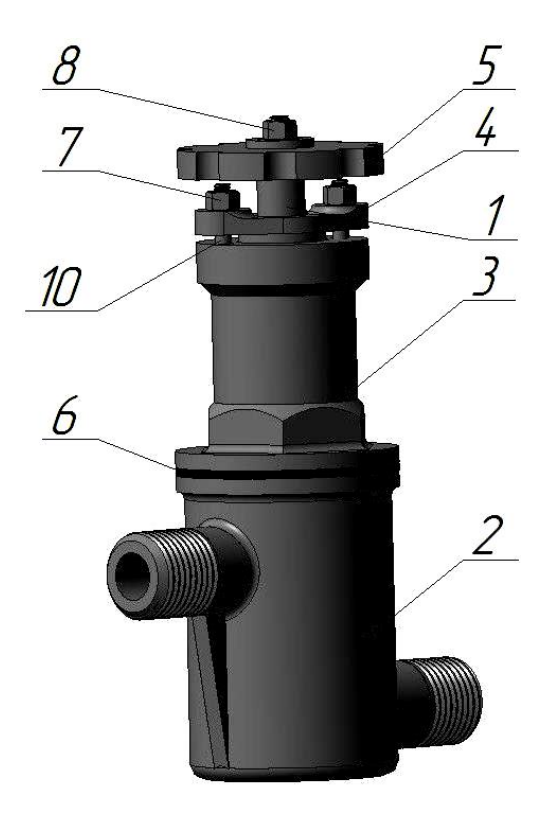

Необхідно виконати складальне креслення вентиля, який зображено в зібраному вигляді на рисунку 6. Послідовність виконання завдання див. пункт 1.

1 Призначення вентиля – регулювання пропуску рідини в трубопроводах.

2 Регулювання пропуску рідини через вентиль здійснюється при обертанні маховика *5*. Якщо повернути маховик *5* проти часової стрілки, шток *1*, на кінці якого розташовано клапан, піднімається й відкриває отвір у сідлі корпусу та пропускає рідину.

Рисунок 6

Для того, щоб перекрити потік рідини, маховик *5* необхідно повертати за часовою стрілкою до упору.

Для того, щоб запобігти витоку рідини через зазори між кришкою *3* та штоком *1* використовують ущільнення з кілець. Ущільнювальні кільця притискають фланцем *4*, який кріпиться до корпусу *2* шпильками *10* та гайками *7*. Для герметичності між корпусом *2* та кришкою *3* ставлять прокладку *6*.

Вентиль (рисунок 6) розбирають у такій послідовності:

1) викрутити гайку *8* і зняти маховик *5* зі штока *1*;

2) викрутити кришку *3* з фланцем *4*, штоком з клапаном та ущільнювальними кільцями з корпусу *2*;

3) зняти з корпусу *2* прокладку *6*;

5) викрутити гайки *7* і шпильки *10* з кришки *3*;

- 6) зняти фланець *4*;
- 7) витягнути ущільнювальні кільця з кришки *3*;

8) викрутити шток *1* з клапаном з кришки *3*.

3 До вентиля входять такі складові частини (пункт 1.3):

1) складальна одиниця – шток (на рисунку 7 у зібраному вигляді, а на рисунку 8 – деталі, які входять до складальної одиниці);

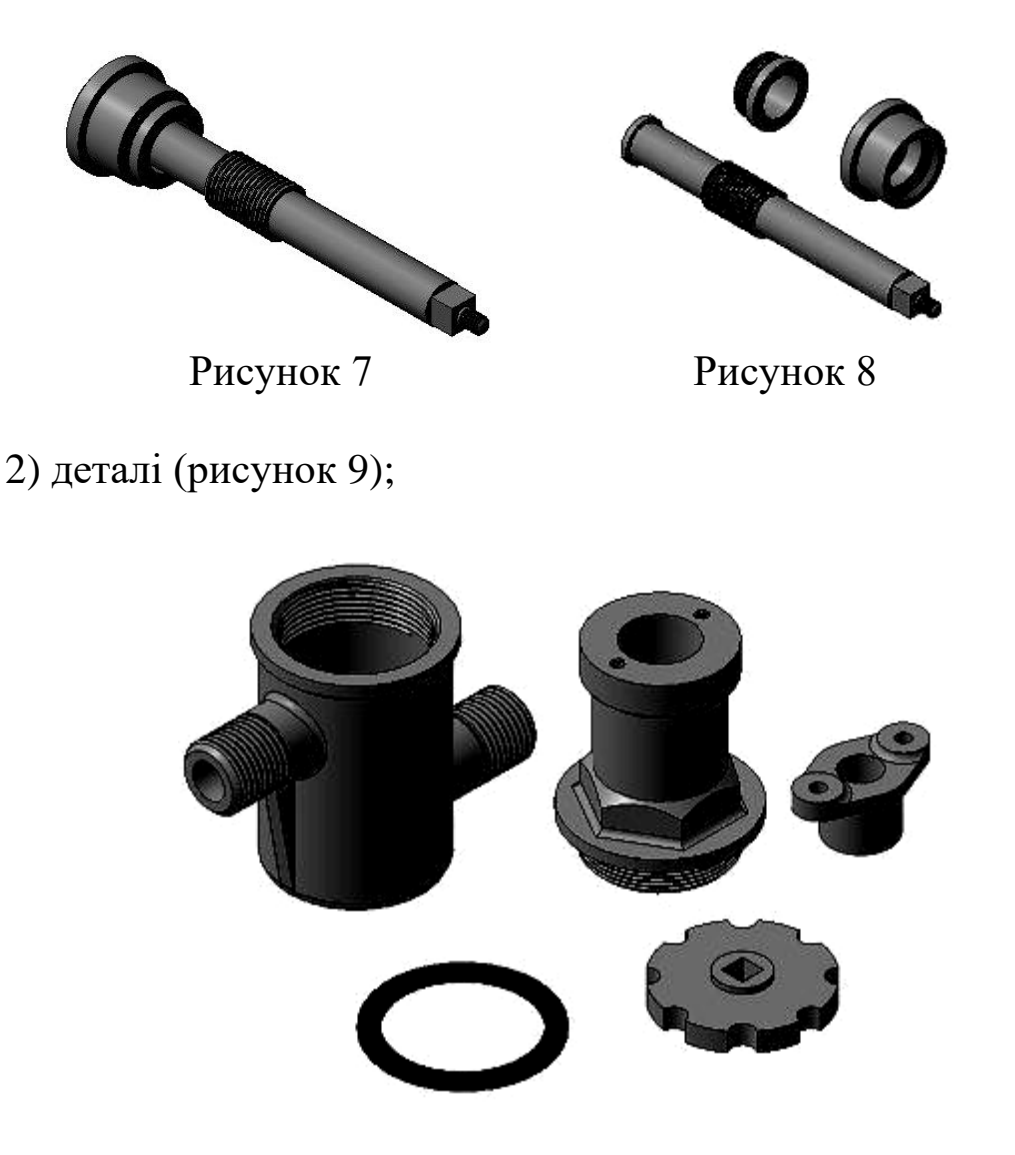

Рисунок 9

3) стандартні вироби (рисунок 10).

Рисунок 10

4 Креслять ескізи всіх деталей, крім стандартних (рисунок 11-18).

5 Виконують складальне креслення за ескізами деталей, ураховуючи умовності та спрощення. Послідовність виконання див. пункт 2.

5.1 Для цього вентиля необхідно виконати чотири зображення: повний фронтальний розріз; вид зверху; вид зліва; місцевий вид. Місцевий вид виконують для того, щоб зобразити маховик, який на виді зверху вентиля закриває інші деталі.

5.2 Виконують у масштабі 1:1.

5.3 Для виконання складального креслення вибирають формат А3.

5.4 За допомогою габаритних прямокутників намічають розташування видів і розрізів, які необхідно накреслити (рисунок 19).

5.5 Послідовно креслять:

1) три види корпусу (рисунок 20);

2) три види складальної одиниці – штока (рисунок 21);

3) три види кришки (рисунок 22);

4) три види фланця (рисунок 23);

5) фронтальний розріз та місцевий вид маховика (рисунок 23);

6) заштриховують фронтальний розріз (рисунок 23).

5.6 Наносять розміри (рисунок 24).

5.7 Наносять номери позицій (рисунок 24).

5.8 Заповнюють основний напис (рисунок 24).

6 Складають специфікацію (рисунок 25).

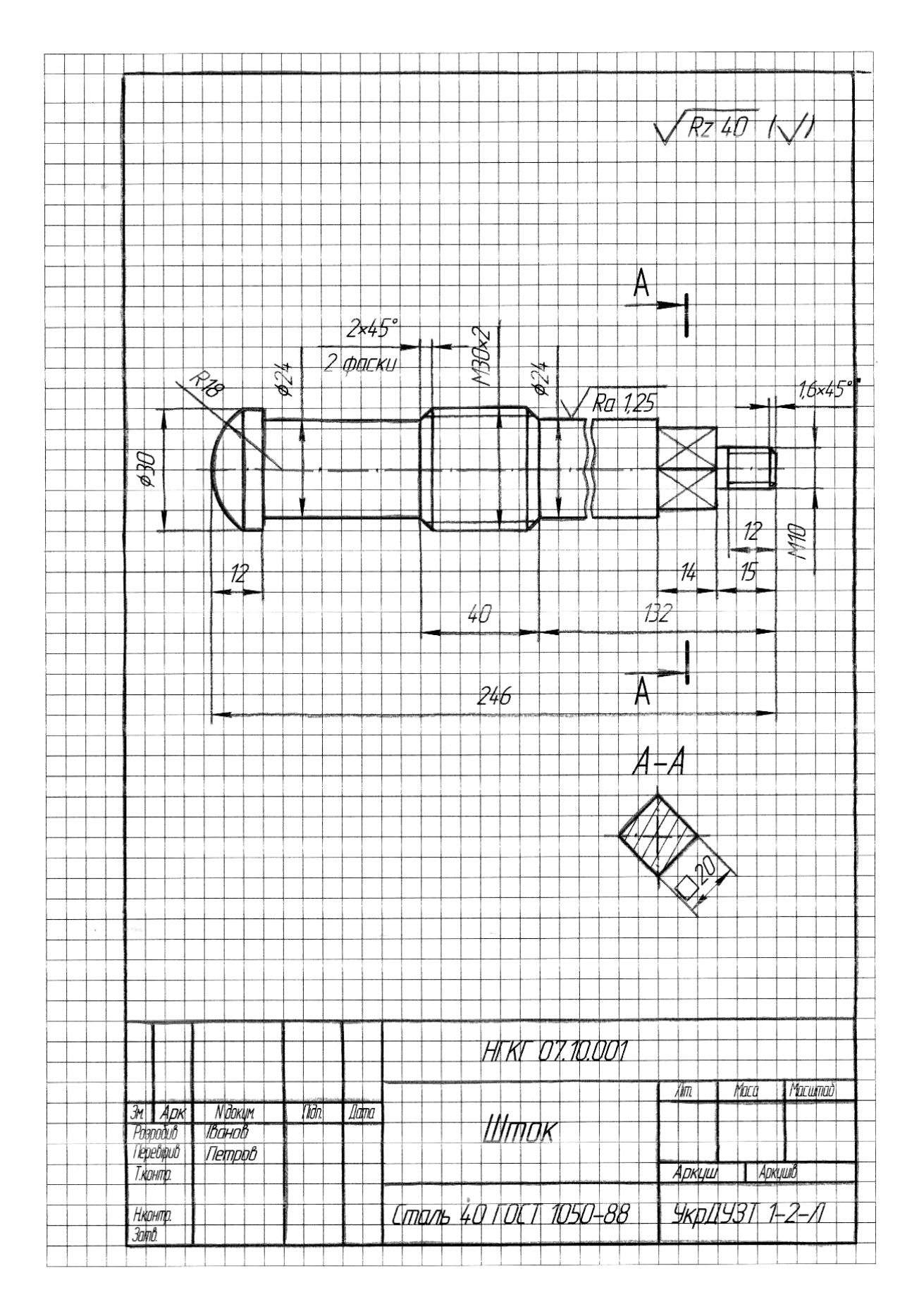

Рисунок 11

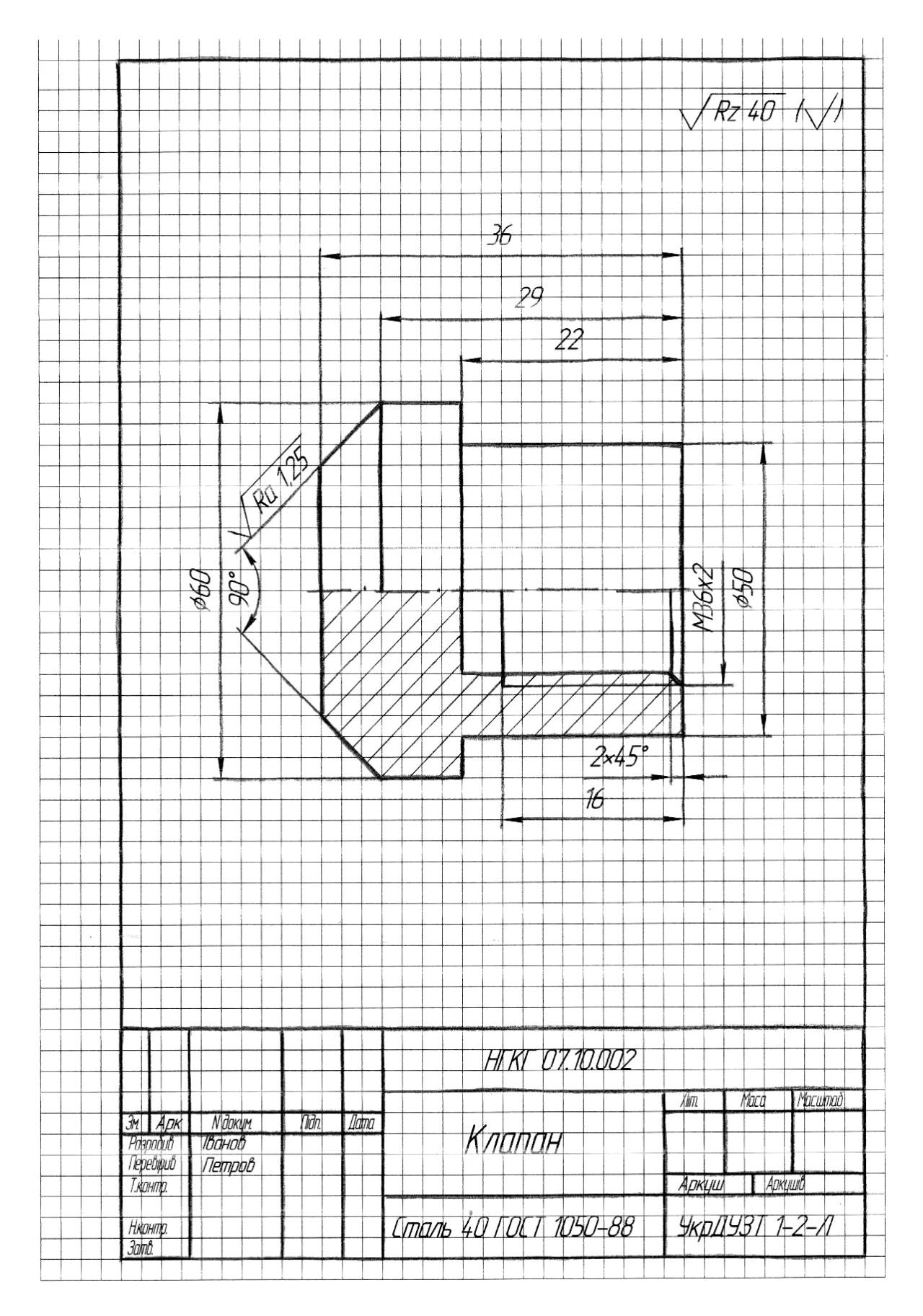

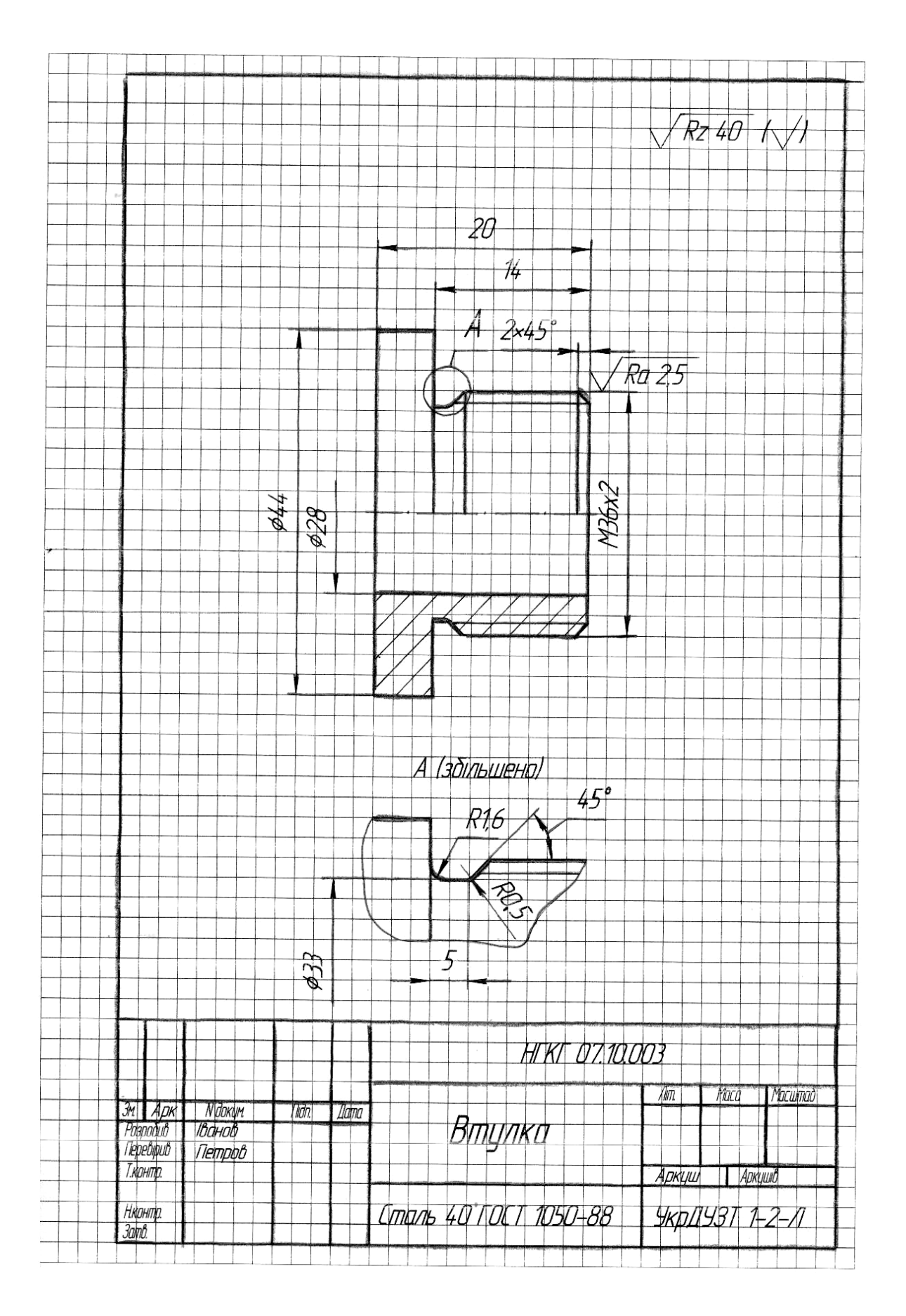

Рисунок 13

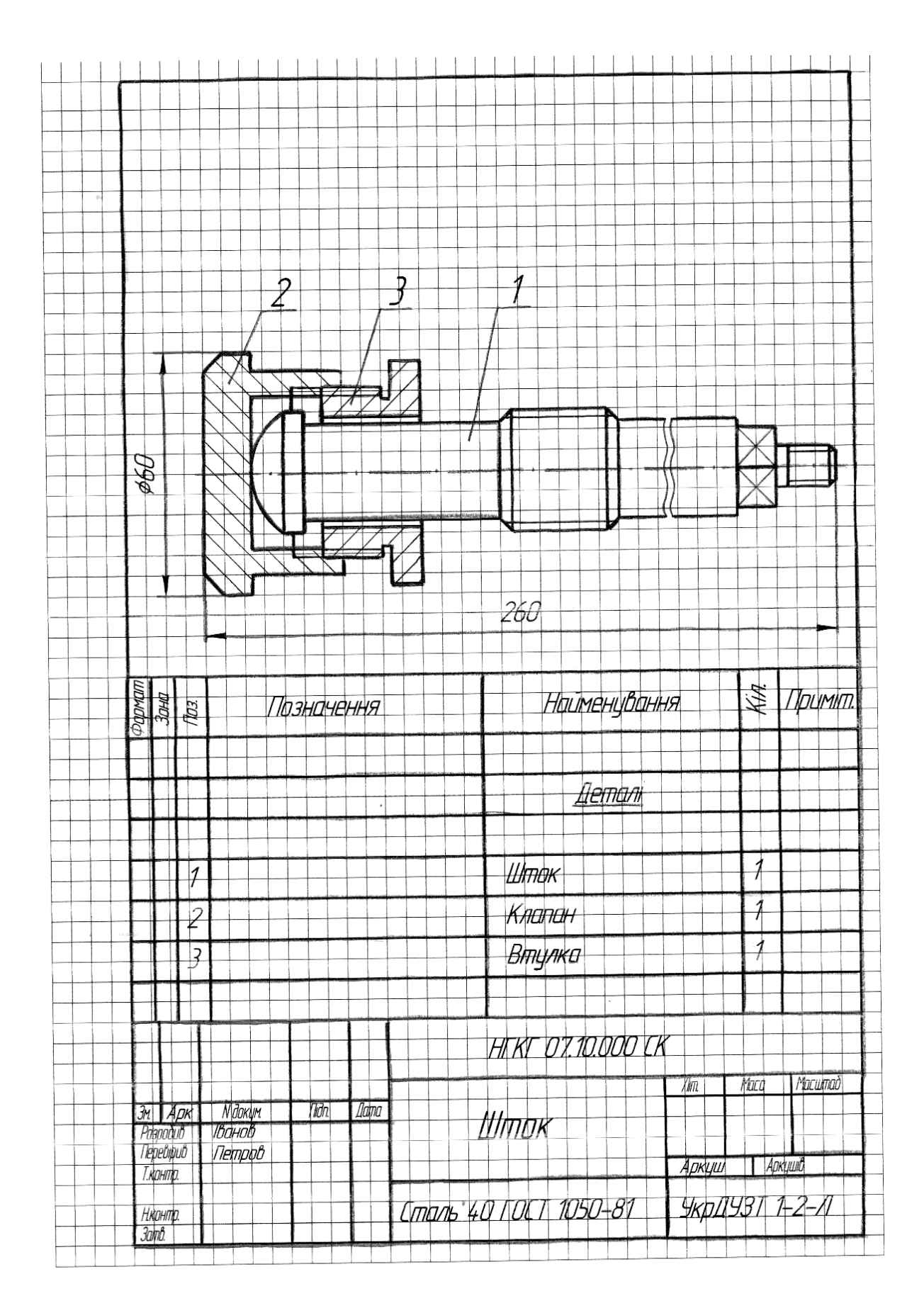

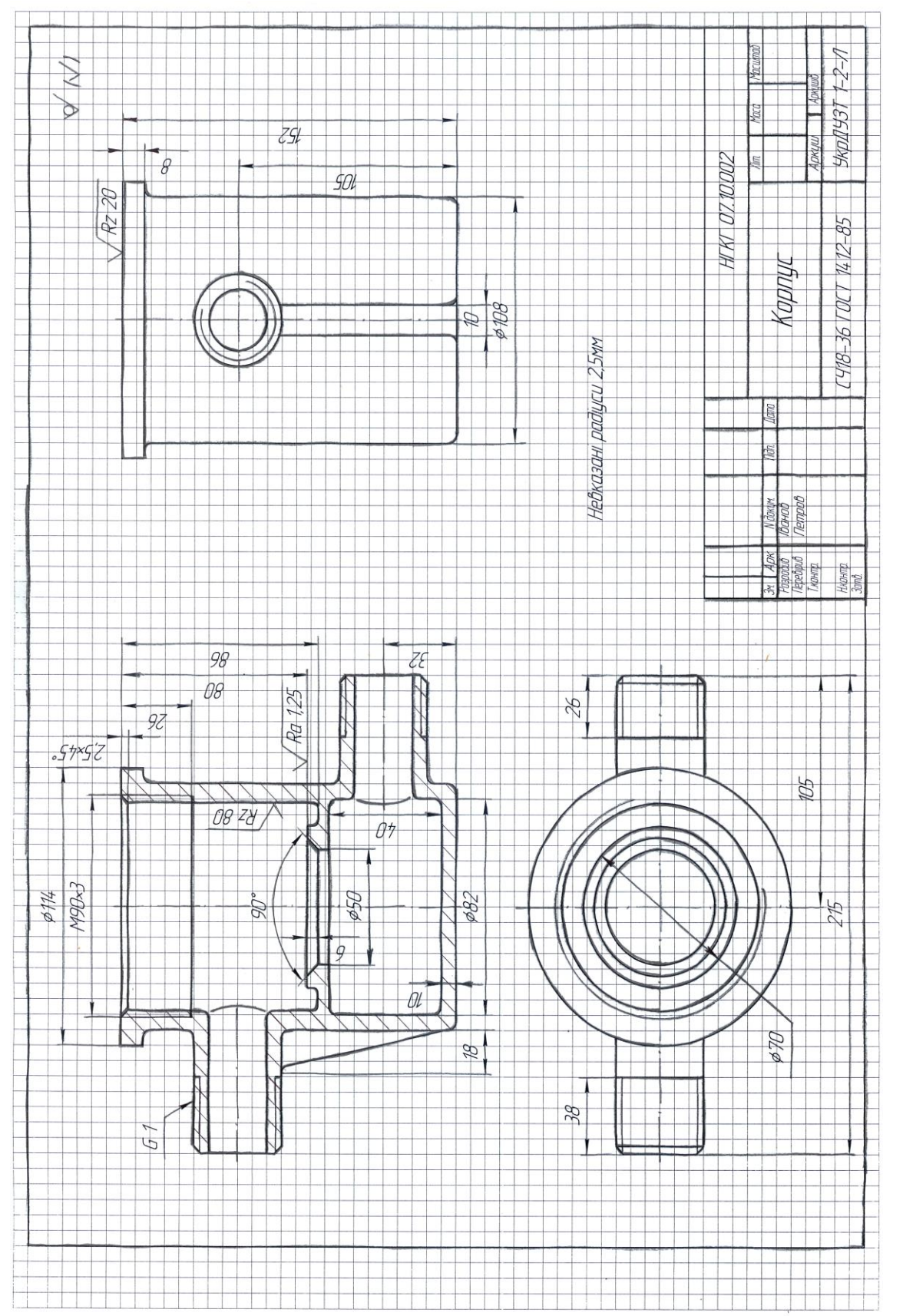

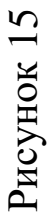

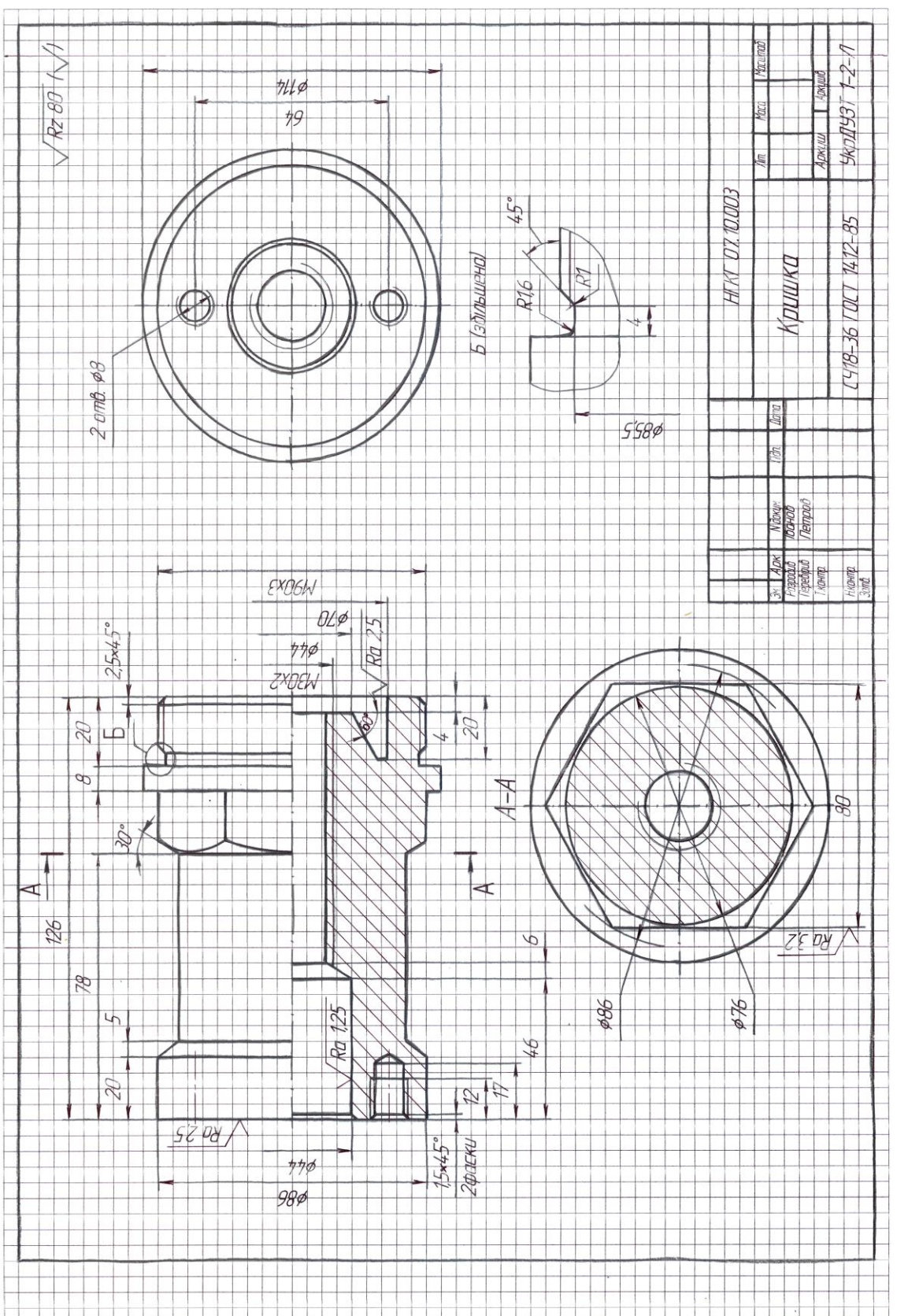

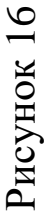

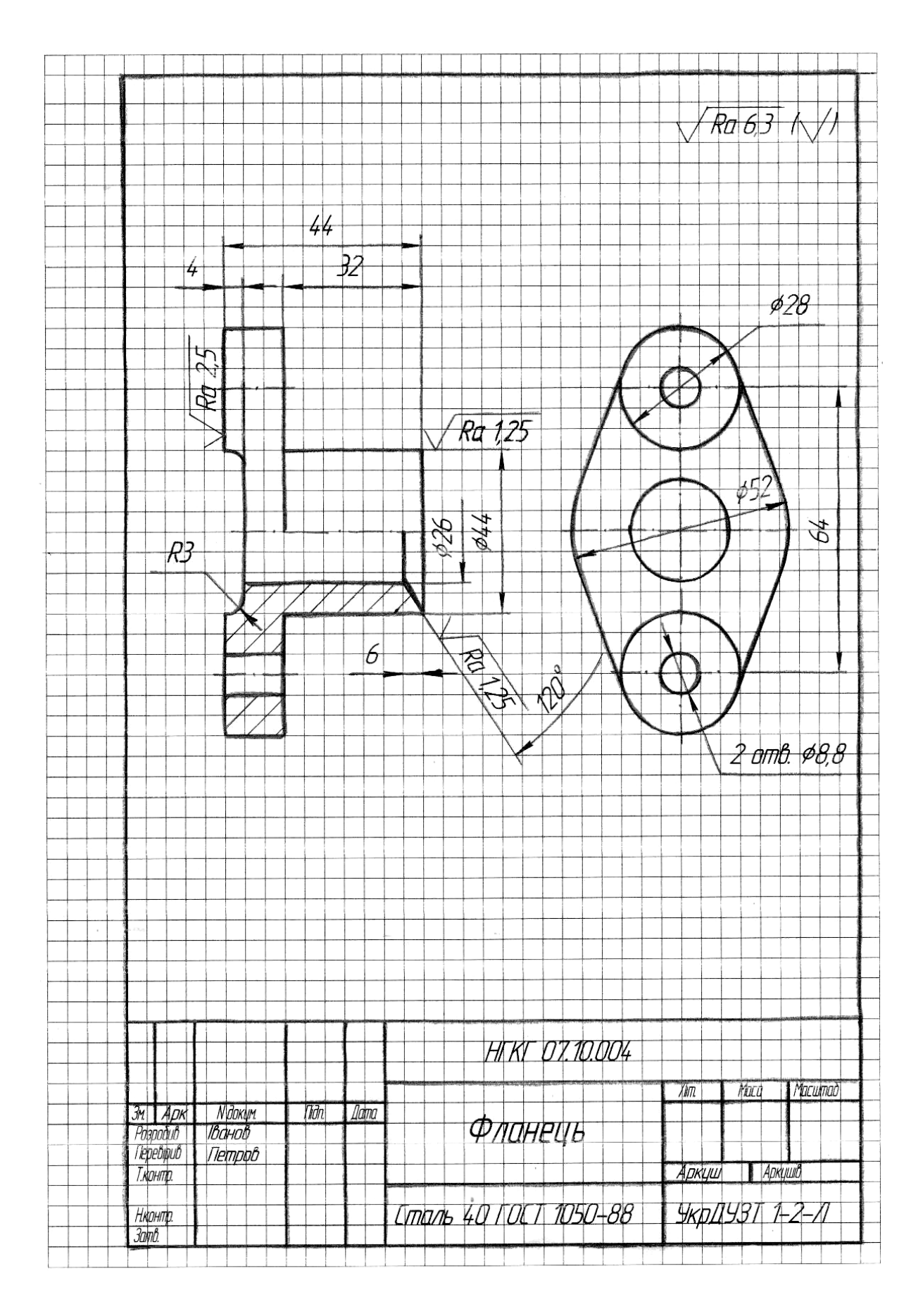

Рисунок 17

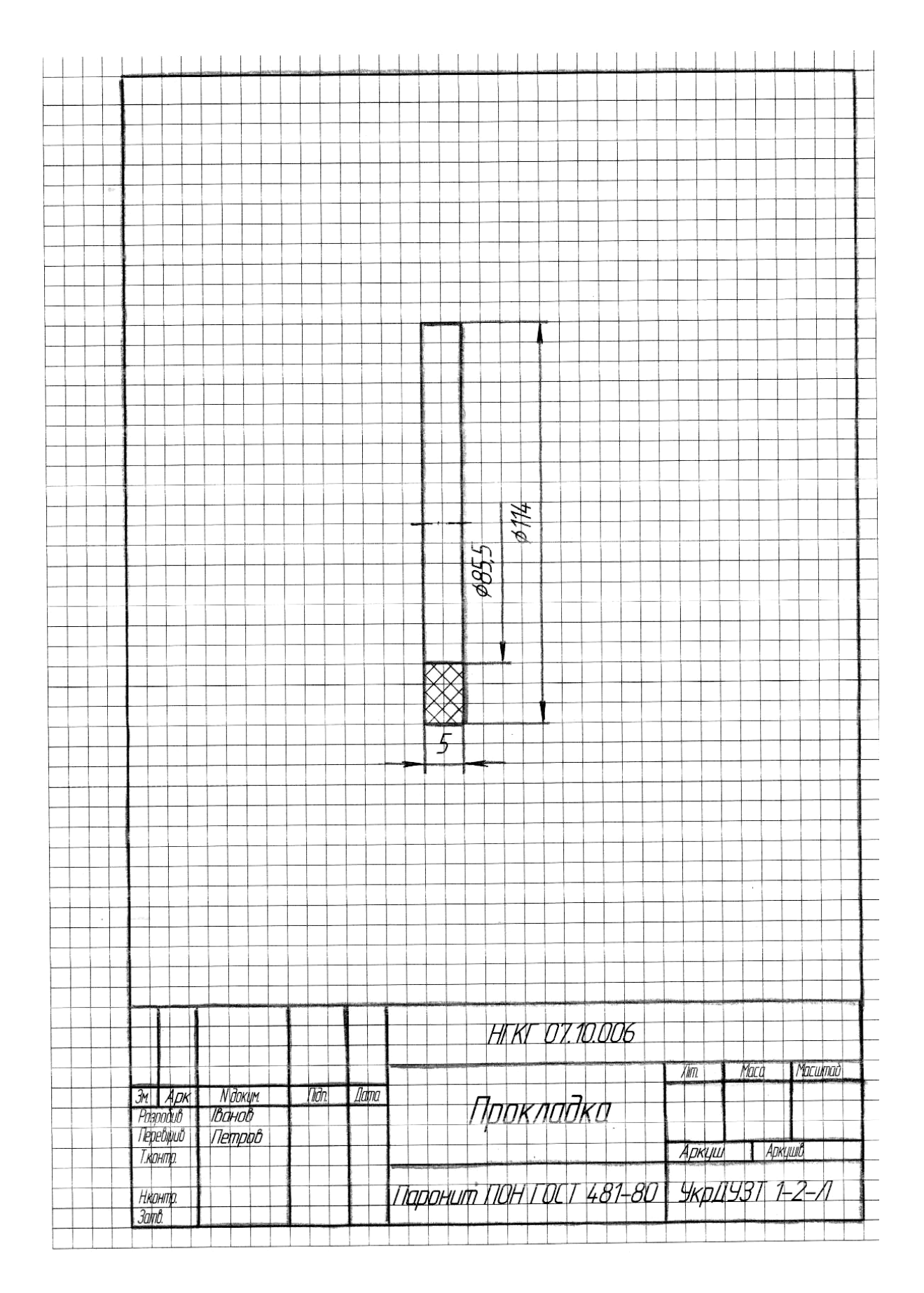

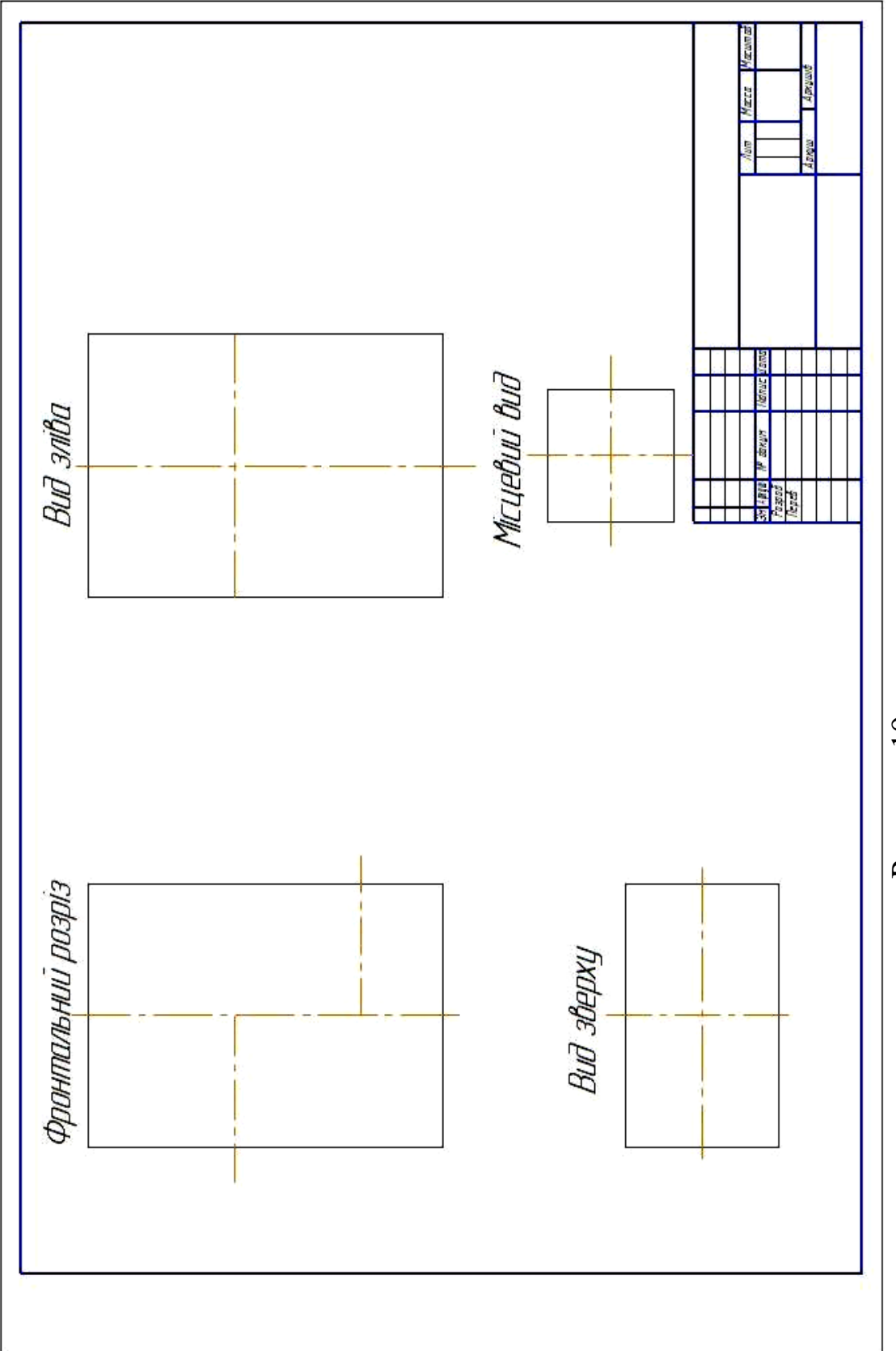

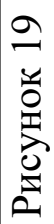

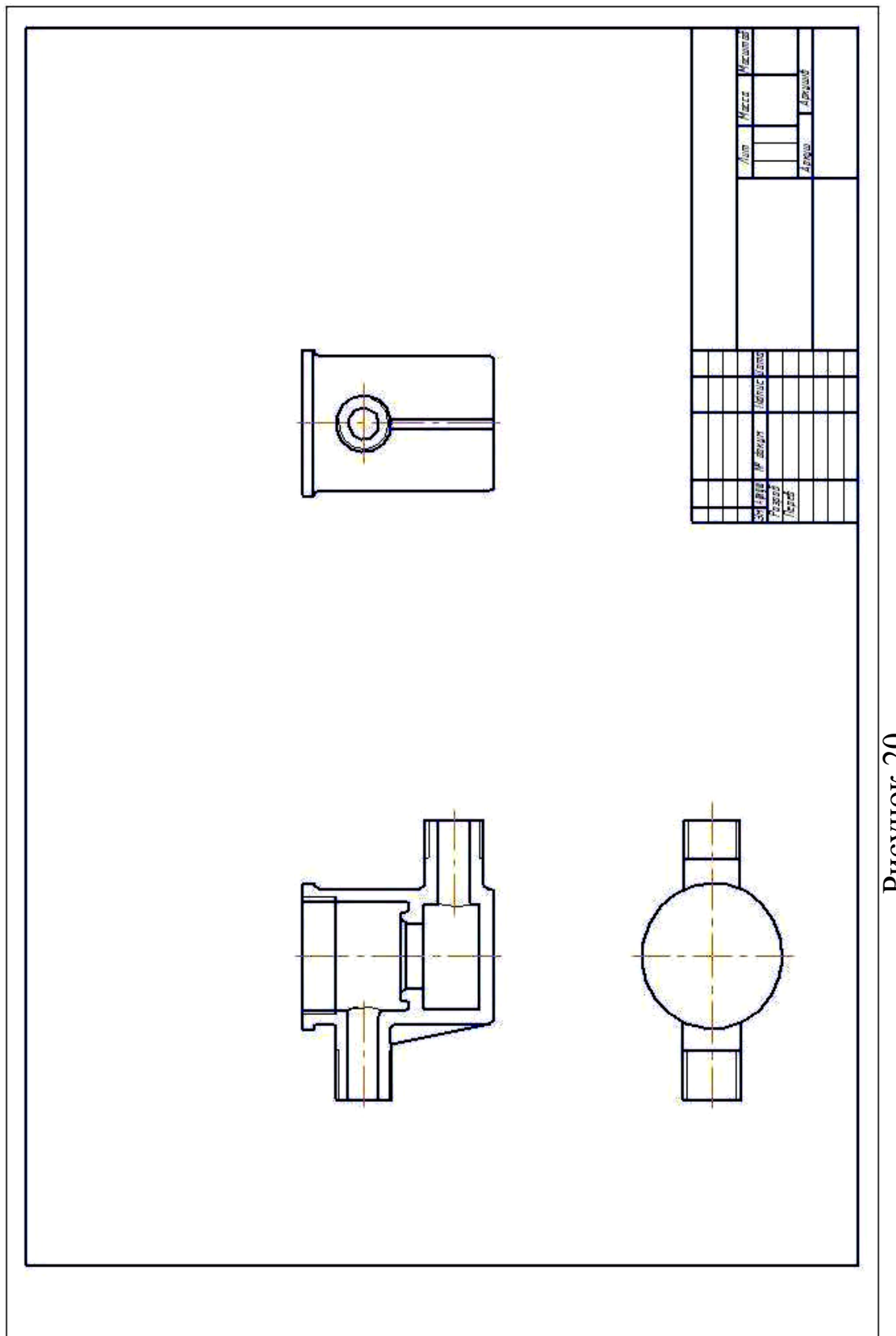

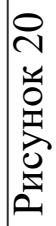

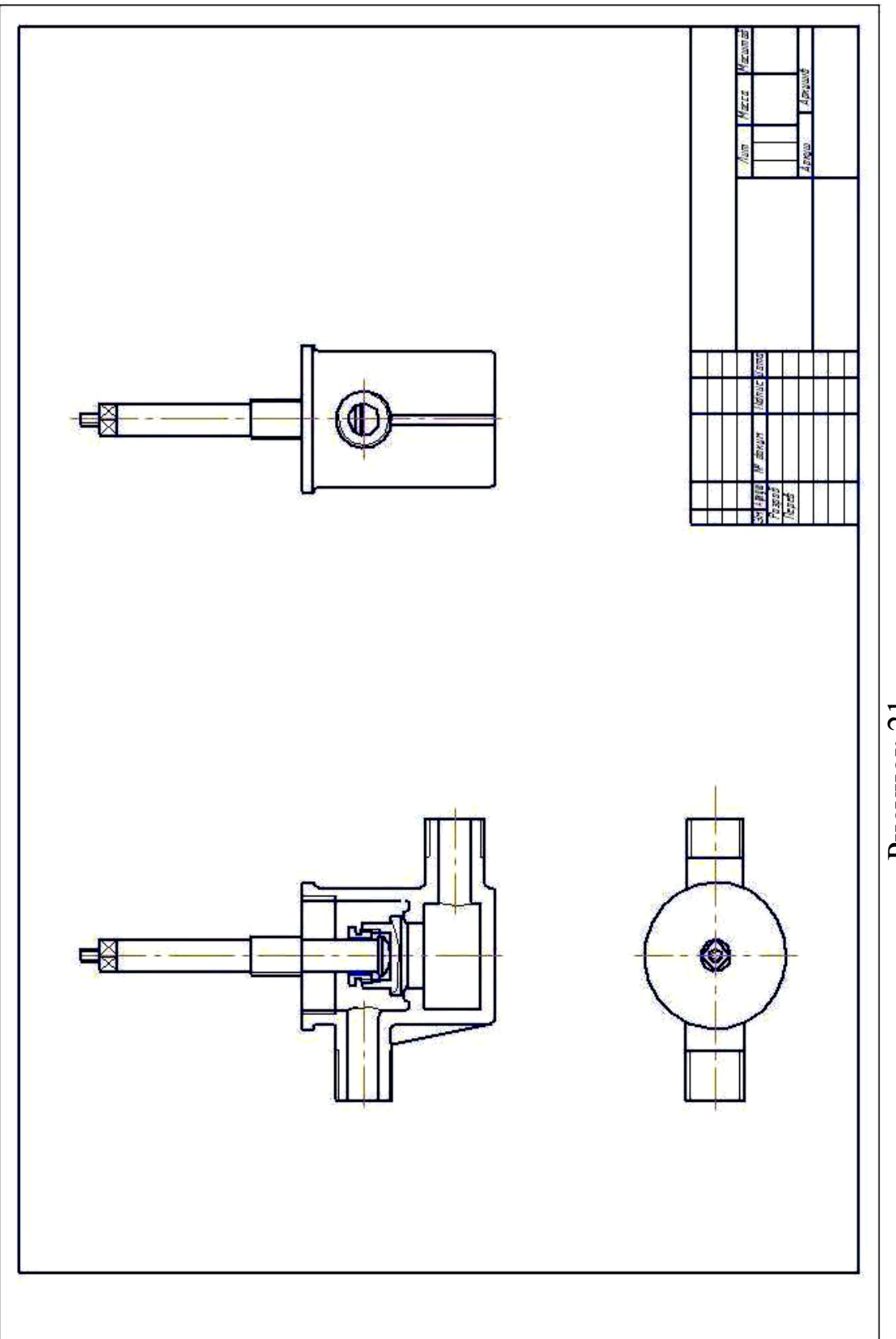

Рисунок 21 Рисунок 21

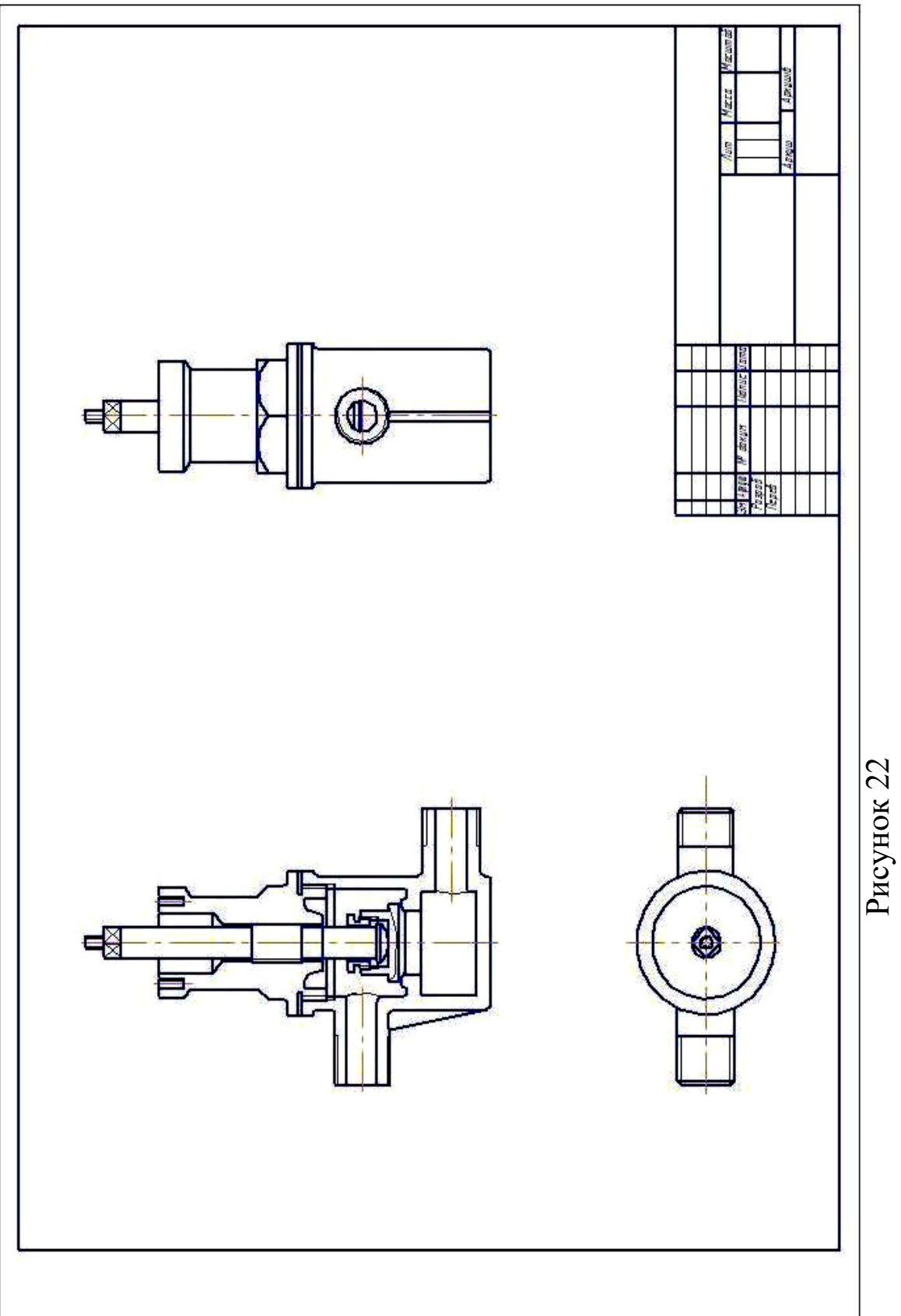

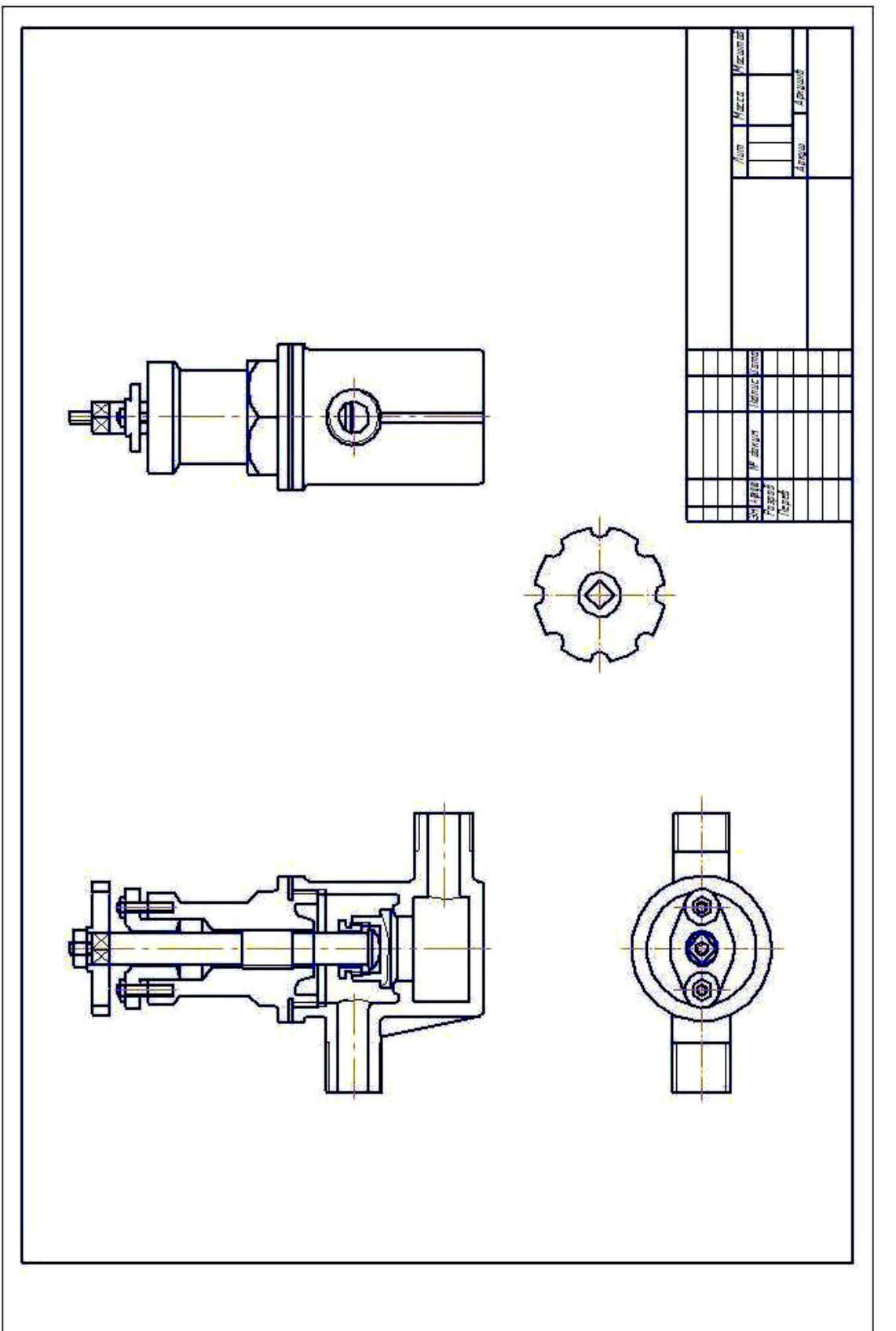

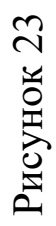

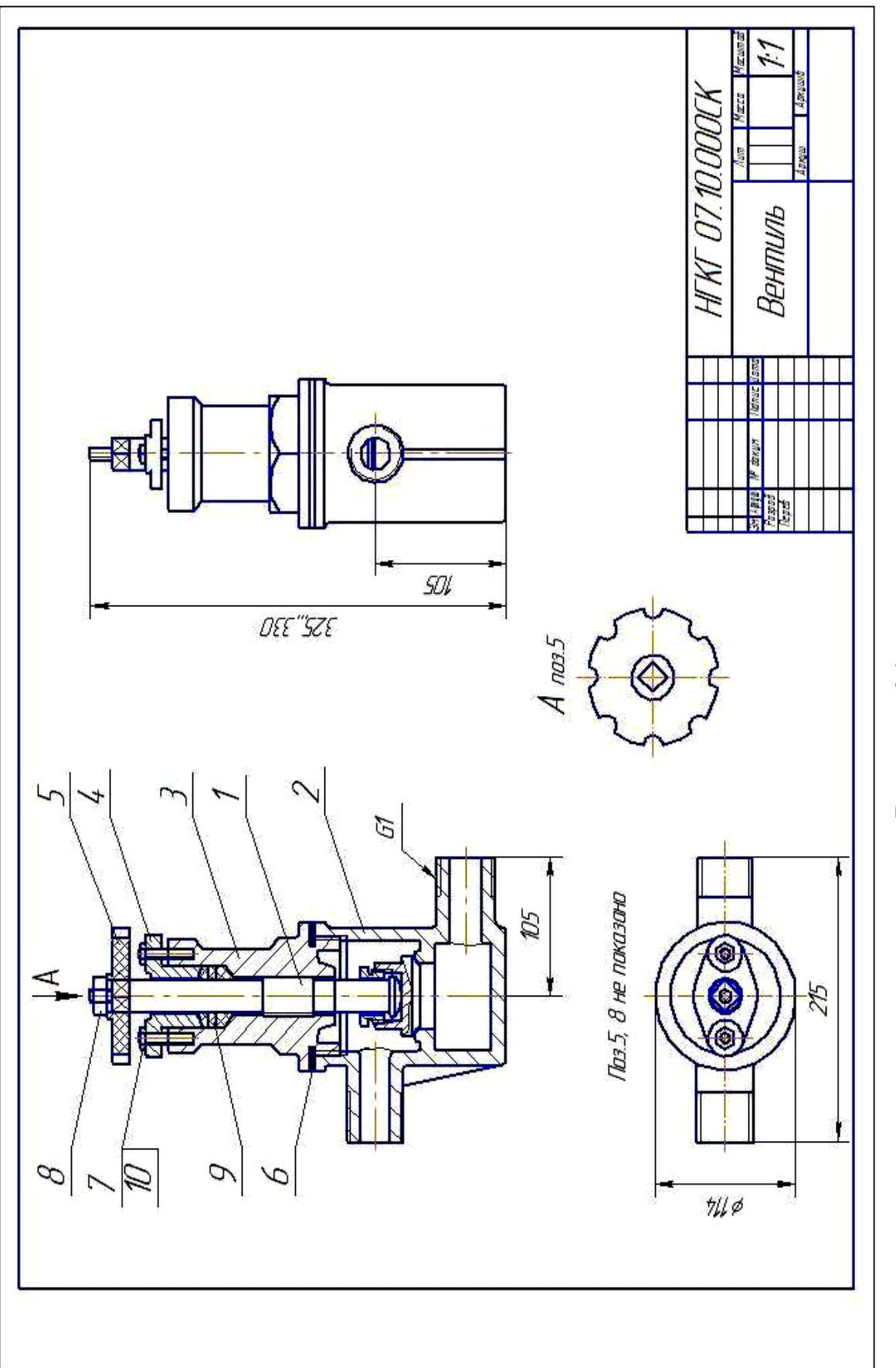

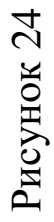

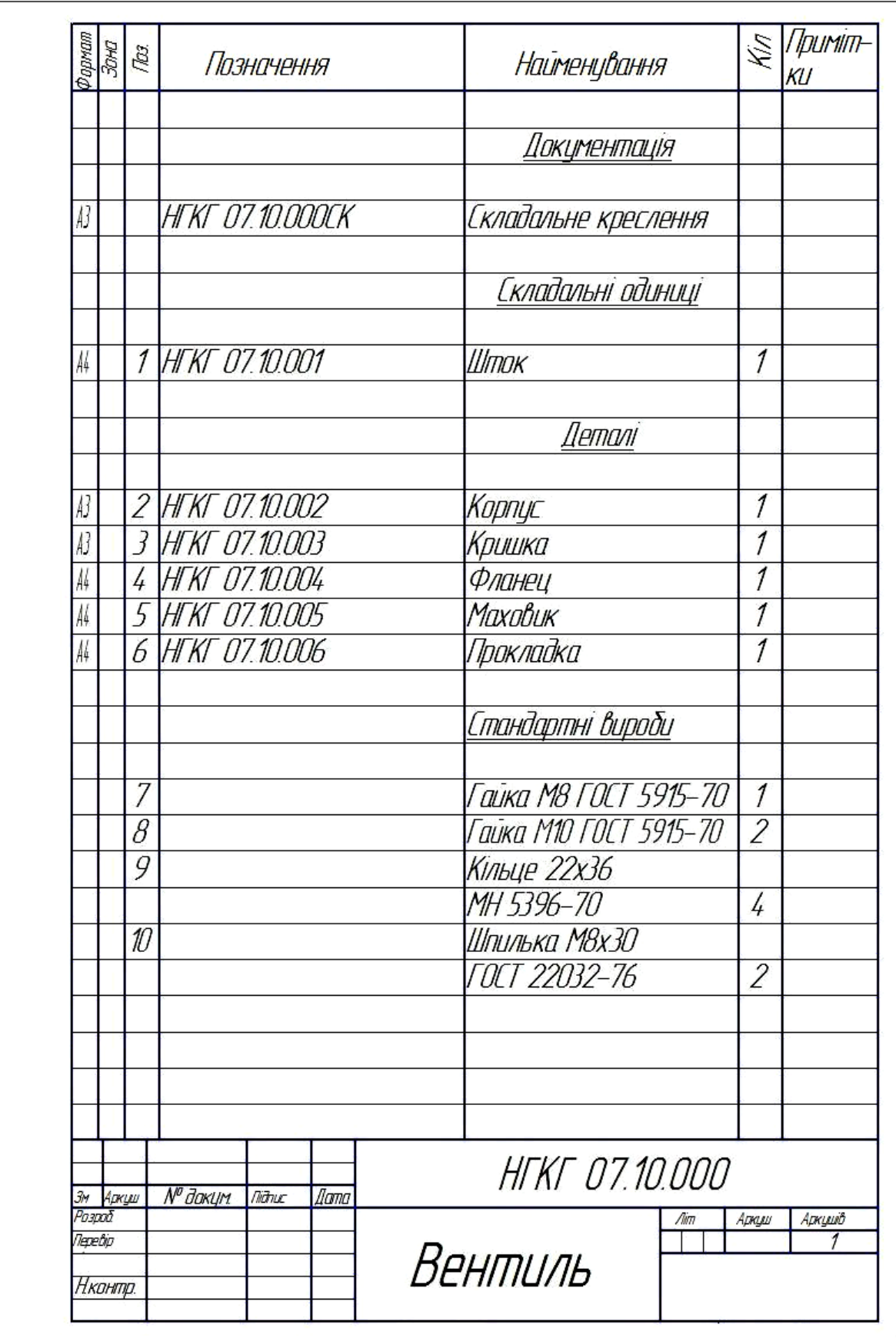